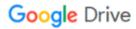

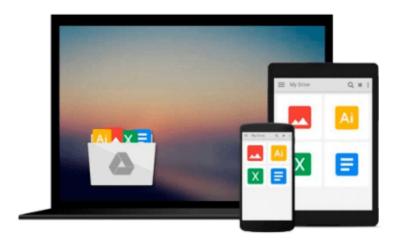

# Office 2010 Visual Quick Tips

Sherry Kinkoph Gunter

## Download now

Click here if your download doesn"t start automatically

## Office 2010 Visual Quick Tips

Sherry Kinkoph Gunter

Office 2010 Visual Quick Tips Sherry Kinkoph Gunter Get more done in Office 2010 in less time with these Quick Tips!

Whether you're new to Microsoft Office or updating from older versions, this is the perfect resource to get you quickly up to speed on Office 2010. Every application is covered, including Word, Excel, PowerPoint, Outlook, and Publisher. Full-color screenshots and numbered steps clearly explain dozens of features and functions-while quick shortcuts, tips, and tricks help you save time and boost productivity. You'll also find great new ways to access and use some Office apps right from the Web.

- Walks you through dozens of new features and functions of Microsoft Office 2010
- Covers Word, Excel, PowerPoint, Outlook, and Publisher
- Uses straightforward descriptions and explanations, full-color screenshots, and easy-to-follow numbered steps to help you glean what you need, fast
- Boosts your productivity with shortcuts, tips, and tricks that help you work smarter and faster

Put Office 2010 to work for you in no time with the invaluable quick tips in Office 2010 Visual Quick Tips.

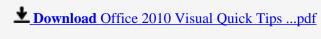

Read Online Office 2010 Visual Quick Tips ...pdf

#### Download and Read Free Online Office 2010 Visual Quick Tips Sherry Kinkoph Gunter

#### From reader reviews:

#### Sylvia Johnson:

Book is to be different for each grade. Book for children right up until adult are different content. To be sure that book is very important for us. The book Office 2010 Visual Quick Tips has been making you to know about other understanding and of course you can take more information. It doesn't matter what advantages for you. The book Office 2010 Visual Quick Tips is not only giving you much more new information but also to become your friend when you truly feel bored. You can spend your own spend time to read your reserve. Try to make relationship together with the book Office 2010 Visual Quick Tips. You never truly feel lose out for everything if you read some books.

### **Christopher Patterson:**

Office 2010 Visual Quick Tips can be one of your starter books that are good idea. All of us recommend that straight away because this e-book has good vocabulary which could increase your knowledge in vocabulary, easy to understand, bit entertaining but delivering the information. The copy writer giving his/her effort to place every word into joy arrangement in writing Office 2010 Visual Quick Tips however doesn't forget the main level, giving the reader the hottest in addition to based confirm resource facts that maybe you can be one of it. This great information can drawn you into completely new stage of crucial considering.

#### Mary May:

You can spend your free time to study this book this reserve. This Office 2010 Visual Quick Tips is simple to develop you can read it in the playground, in the beach, train in addition to soon. If you did not get much space to bring the printed book, you can buy often the e-book. It is make you simpler to read it. You can save typically the book in your smart phone. Therefore there are a lot of benefits that you will get when you buy this book.

#### **Emily Boyd:**

Many people spending their time frame by playing outside using friends, fun activity together with family or just watching TV the entire day. You can have new activity to pay your whole day by reading through a book. Ugh, ya think reading a book will surely hard because you have to take the book everywhere? It all right you can have the e-book, taking everywhere you want in your Touch screen phone. Like Office 2010 Visual Quick Tips which is finding the e-book version. So, why not try out this book? Let's observe.

## Download and Read Online Office 2010 Visual Quick Tips Sherry

# Kinkoph Gunter #Z2HRCVWGTMB

# Read Office 2010 Visual Quick Tips by Sherry Kinkoph Gunter for online ebook

Office 2010 Visual Quick Tips by Sherry Kinkoph Gunter Free PDF d0wnl0ad, audio books, books to read, good books to read, cheap books, good books, online books, books online, book reviews epub, read books online, books to read online, online library, greatbooks to read, PDF best books to read, top books to read Office 2010 Visual Quick Tips by Sherry Kinkoph Gunter books to read online.

## Online Office 2010 Visual Quick Tips by Sherry Kinkoph Gunter ebook PDF download

Office 2010 Visual Quick Tips by Sherry Kinkoph Gunter Doc

Office 2010 Visual Quick Tips by Sherry Kinkoph Gunter Mobipocket

Office 2010 Visual Quick Tips by Sherry Kinkoph Gunter EPub